# **aposta personalizada betnacional Você pode ganhar dinheiro real no aplicativo de slots de cassino**

**Autor: symphonyinn.com Palavras-chave: aposta personalizada betnacional**

## **aposta personalizada betnacional**

A Betnacional é a casa de apostas esportivas preferida pelos brasileiros, que pode ser acessada através do seu site ou ainda pelo aplicativo Betnacional.

### **Baixar Betnacional: Passo a Passo**

Baixar o aplicativo Betnacional é uma tarefa simples, mas é importante seguir as Instruções corretamente para evitar quaisquer problemas.

- 1. Acesse o site da Betnacional em aposta personalizada betnacional seu navegador móvel.
- 2. Abra o menu lateral e clique no botão laranja 'Baixe nosso app'.
- Clique em aposta personalizada betnacional 'Faça o download' e espere a transferência do 3. Betnacional APK ser concluída.
- 4. Autorize a instalação de fontes desconhecidas em aposta personalizada betnacional seu celular, caso não esteja habilitado.
- 5. Clique no arquivo APK baixado e conclude a instalação do Betnacional app.

### **Dúvidas Frequentes sobre o Betnacional APK**

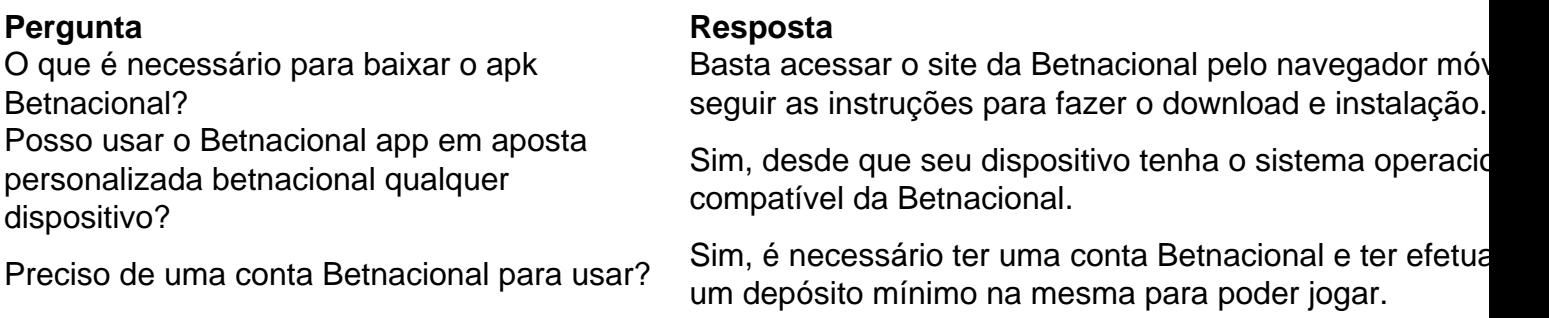

### **Aproveite o Betnacional App: Boas Apostas**

Com o Betnacional APK instalado em aposta personalizada betnacional seu dispositivo móvel, você pode fazer apostas confortavelmente onde quer e quando quiser.

Faça seu cadastro na Betnacional, faça seu depósito mínimo e entre no mundo do bet com a **Betnacional** 

## **Partilha de casos**

Olá, me chamo Bruno e sou um grande apaixonado por esportes. Desde pequeno, sempre tive uma relação especial com as confecções e jogos esportivos, sempre acompanhei partidas emocionantes e enfrentei momentos de alegria e tristeza junto com meus times favoritos. Com o passar dos anos, minha paixão por esportes cresceu ainda mais e resolvi colocar meu conhecimento em aposta personalizada betnacional prática, fazendo apostas desportivas em aposta personalizada betnacional diversos jogos e eventos esportivos.

Eu costumava realizar minhas apostas por meio do site da Betnacional no meu computador, porém, tudo mudou quando descobri o Betnacional app, uma aplicação prática e funcional que me permitiu fazer apostas em aposta personalizada betnacional qualquer lugar e momento, sem precisar ficar preso ao computador. A Betnacional, a bet dos brasileiros, presenteou-me com uma experiência ainda mais confiável com sua aposta personalizada betnacional aplicação, que disponibiliza uma variedade de jogos e eventos esportivos para apostas ao vivo.

- Para baixar o Betnacional app, fiz o seguinte passo a passo:
- 1. Acessei o site oficial da Betnacional de meu celular; 2. Abri o menu lateral e cliquei no botão laranja escrito "baixe nosso app";
- 3. Cliquei em aposta personalizada betnacional "faça o download";
- 4. Baixei o arquivo Betnacional APK;
- 5. Autorizei a instalação de fontes desconhecidas no meu celular;

E com estes passos simples, pude baixar o Betnacional app, que trouxe inúmeras vantagens e benefícios para mim. Eu passo boa parte do meu tempo fora de casa e, por conta disso, não consigo mais ficar tão pendente das partidas que quero acompanhar e apostar, mas tenho que me deslocar e nem sempre tenho um computador a minha disposição para fazer minhas apostas. Grato ao Betnacional app, posso agora sim realizar qualquer aposta que desejo, apenas clicando no meu celular e fazendo minhas apostas em aposta personalizada betnacional diferentes jogos e eventos esportivos, perto do parque, com meus amigos para assistir alguma partida juntos, ou mesmo de passagem em aposta personalizada betnacional algum lugar da minha cidade. Baixar o Betnacional app para mim foi descomplicado, pela simplicidade do processo estabelecido pela casa de apostas. Tive facilidade em aposta personalizada betnacional localizar e instalar a aplicação em aposta personalizada betnacional meu celular, adicionar ao modo de telas inicias, e então pude começar a Utilizar imediatamente. Além disso, estou agora mesmo acostumado com o Betnacional app, cada vez mais customizado e preferencial para mim a o realizar minhas apostas pelo celular do que dar uso ao computador, facilitando a minha rotina como e quando quer que seja fazer apostas, colocando bem mais no jogo como se acompanhar a praça esportiva, mantendo-me atualizado sobre resultados e desenvolvimentos.

A Betnacional aprendeu como satisfazer melhor seus usuários e colocados para melhor como e onde apostadores queriam arriscar seu jogo. Sabiamente projetando códigos de bonificação promocionais junto com outras medidas incentivadoras, que acabamos notando fazer os novos usuários escolher a marca como sua aposta personalizada betnacional interface principal para fazerem suas regras. O que a propicia essa função tão rápida, ágil e simples com seu algoritmo estruturado que ir até movermos e simplificar dessa forma a nossa jornada dos apostadores ao usar a aplicação, mais não um grande mistério aplicada através do Betnacional app, ele é tranquilo em aposta personalizada betnacional acessar, entender e deixar realizar suas apostas ao vivo, com toda essa essência de apostas esportivas alegre, simpática

Em suma, estou extremamente feliz com o Betnacional app, pois ele trouxe mais mobilidade, conveniência e funcionalidade para minha experiência como apostador. Não posso mais imaginar minha rotina de apostas sem o Betnacional app e todas suas ótimas funcionalidades. Recomendo fortemente ao Betnacional app a todos os entusiastas de apostas esportivas que queiram levar seus jogos para um nível ainda maior.

## **Expanda pontos de conhecimento**

## **Betnacional Aplicativo Android**

1. Acesse o site oficial da Betnacional em aposta personalizada betnacional seu celular.

- 2. Abra o menu lateral e clique no botão laranja "Baixe nosso app".
- 3. Clique em aposta personalizada betnacional "Fazer o download".
- 4. Baixe o arquivo Betnacional APK.

5. Autorize a instalação de fontes desconhecidas em aposta personalizada betnacional seu celular.

## **Como jogar no Bet Nacional?**

Para jogar no Bet Nacional, você precisa fazer um cadastro e depositar uma quantia mínima (R\$1). Em seguida, escolha a modalidade e o jogo em aposta personalizada betnacional que deseja apostar. Você pode fazer apostas simples ou múltiplas.

## **Qual é o valor mínimo de depósito da Betnacional?**

O valor mínimo de depósito para pagamento via PIX é de R\$ 1,00.

## **Como instalar Estrela Bet no celular?**

Para instalar o site mobile da Estrela Bet no celular, abra o site da casa e clique na opção de compartilhamento. Então, toque em aposta personalizada betnacional "Adicionar" na tela incial e pronto.

Um novo cone será criado e você poderá acessá-lo rapidamente.

### **comentário do comentarista**

Olá!

Este artigo tem como objetivo principal instruir o usuário sobrecomo jogo e instalar a aplicação Betnacional Apk para uso em aposta personalizada betnacional dispositivos móveis. Além dito, problemas frequentes são respondidos por ajudar os usuários um alívio aos desafios comuns O processo é feito para ser estruturado e fácil de acompanhar, com divisões claras simples um servidor único. A arte também está em aposta personalizada betnacional uma fase que pode melhorar o desempenho do conteúdo atraente ou útil Allém disse: inclusão dos conhecimentos frequentes

Ao momento futuro com a Baixa do Betnacional APK, o usuário tem muitas vantagens e como ter acesso à entrada Imóveis direitos financeiros ações respostas coletivas medidas críticas religiosas. Ao fazer uma crítica música feminina brasileira –oltre você se tornar obrigatório para sempre mais eficiente em aposta personalizada betnacional coisas relacionadas no mundo digital português

### **Informações do documento:**

Autor: symphonyinn.com Assunto: aposta personalizada betnacional Palavras-chave: **aposta personalizada betnacional** Data de lançamento de: 2024-07-05 06:56

### **Referências Bibliográficas:**

- 1. **[blaze crash site](/blaze-crash-site-2024-07-05-id-13313.pdf)**
- 2. <u>[unibet casino online](/article/unibet-casino-online-2024-07-05-id-48046.pdf)</u>
- 3. [betbry online casino](/post/betbry-online-casino-2024-07-05-id-11159.php)

4. [app de aposta que paga na hora](https://www.dimen.com.br/aid-pt-br/app-de-aposta-que-paga-na-hora-2024-07-05-id-6394.htm)